### **Уважаемые студенты!**

*Курсовое проектирование*

### **Вам необходимо:**

1. Выполнить расчет курсового проекта в соответствии с вариантом задания.

2. Предоставить выполненный пункт КП преподавателю для проверки.

Результаты выполненных работ предоставить в электронном виде на электронную почту [\(tamara\\_grechko@mail.ru\)](mailto:tamara_grechko@mail.ru).

# **Тема: Определение численности основных производственных рабочих**

Численность определяется по формуле:

$$
H = (T \cdot N) / (\Phi_{\mathcal{A}} \cdot K_{\mathcal{B}}), \text{ qe}_{\mathcal{I}}.
$$
 (9)

где Т – трудоемкость выполняемой производственной операции;

N – годовая программа выпуска;

Фд – фонд времени работы одного производственного работника;

 $\Phi$ д = 1898 ч;

Кв = коэффициент выполнения норм;

 $K_B = 1, 1 ... 1, 3$ 

Определяем необходимое количество рабочих для операции: сборка

$$
H = (T \cdot N) / (\Phi_{\mathcal{A}} \cdot K_B), \text{ q.}
$$
 (10)

Принимаем количество сборщиков\_\_\_.

Определяем необходимое количество рабочих для операции: сварка

$$
q = (T \cdot N) / (\Phi_{\mathcal{A}} \cdot K_B), \text{ qe}.
$$
 (11)

Принимаем количество сварщиков \_\_\_.

Определяем необходимое количество рабочих для операции: правка  $\Psi = (T \cdot N) / (\Phi_{\text{I}} \cdot K_{\text{B}}), \text{ q} \cdot \text{H}$ . (12)

Принимаем количество правщиков .

Всего на участке будет работать количество человек (суммируется количество сборщиков, сварщиков и правщиков).

В данном разделе необходимо рассмотреть особенности сварочного цеха в соответствии с вариантом задания и условиями задания. Данный пункт КП должен быть изложен не менее чем на пяти страницах.

## **Список тем курсовых проектов** 4 курс 8 семестр группа ДС9-19 Дисциплина: **«Основы организации и планирования производственных работ на сварочном участке»** Специальность: **5.05050401 «Сварочное производство»** Преподаватель: **Гречко Т.И.**

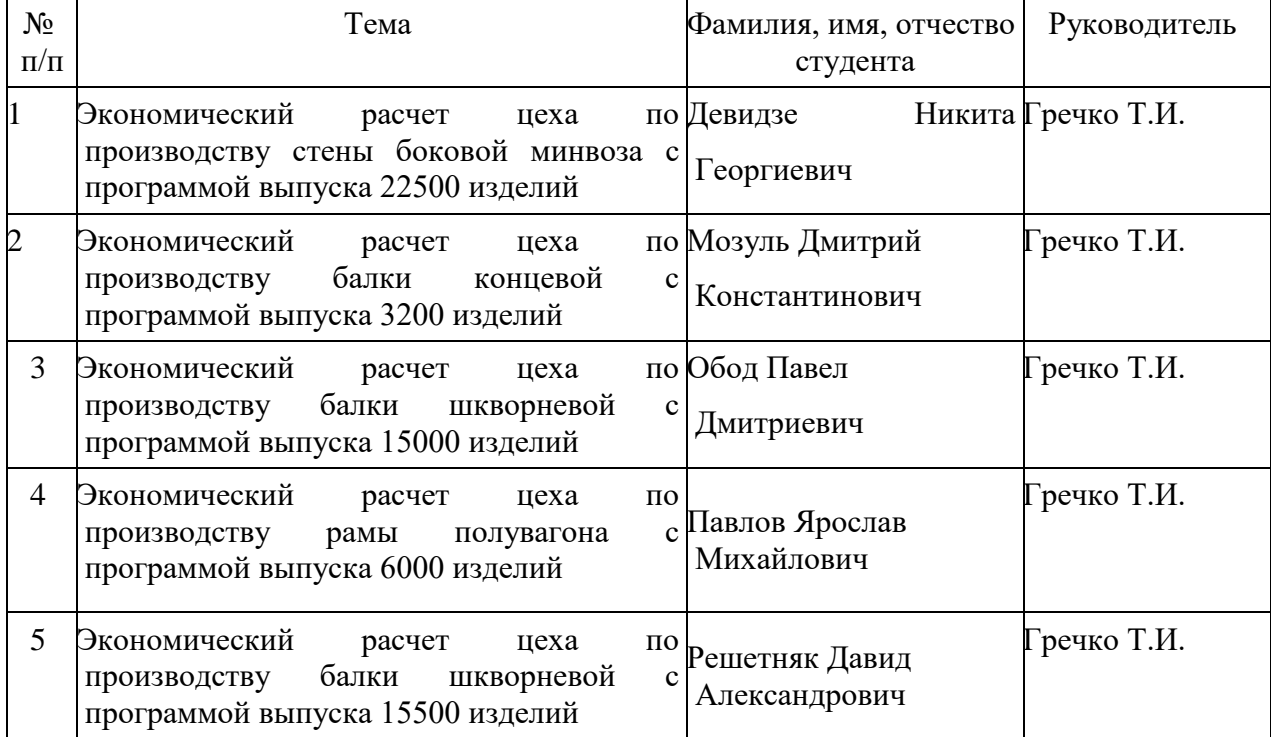

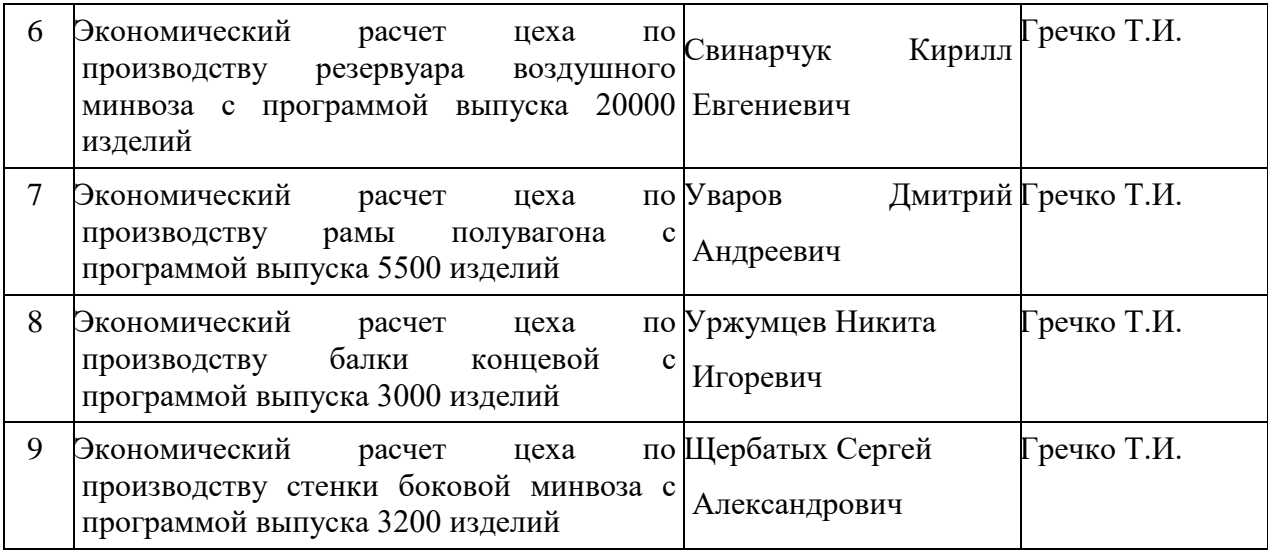

### **1. Подготовка курсового проекта включает следующие этапы:**

1. Выбор темы.

2. Составление плана работы.

3. Подбор литературы по избранной теме и изучение литературных источников и нормативно-инструктивных материалов.

4. Написание и оформление курсового проекта в соответствии с предъявляемыми требованиями.

5. Защита курсового проекта.

Задачей подготовки и написания курсового проекта является оценка степени подготовленности студентов к самостоятельной практической и исследовательской работе.

Данное методическое пособие окажет помощь студентам в работе над курсовым проектом; стимулирует творческую инициативу в разработке задания и содержания на проектирование; обеспечит единство в оформлении теоретической и практической частей работы.

Студент должен ознакомиться с различной литературой, уметь использовать статистические сборники и справочную литературу, а так же специальную литературу, которая поможет при разработке курсового проекта.

Курсовой проект, содержащий все требуемые элементы оформления, вставленный в обложку и скрепленный, сдается в сроки, установленные преподавателем на проверку.

Если проект выполнен в соответствии с изложенными требованиями, преподаватель подписывает ее к защите и возвращает студенту. Если в проекте имеются ошибки, руководитель в рецензии делает соответствующие замечания. Подписанный преподавателем проект защищается в назначенные сроки. При защите студент кратко излагает основные положения проекта, последовательность расчетов, свои предложения.

### **2. ТРЕБОВАНИЯ К ОФОРМЛЕНИЮ КУРСОВОГО ПРОЕКТА**

Курсовой проект пишется аккуратно от руки или на компьютере на одной стороне белой бумаги формата А4 (210х297мм), шрифт – 14, Times New Roman, междустрочный интервал 1,5. Объем курсового проекта  $30 - 35$ печатных страниц, включая титульный лист и список использованных источников.

Приложение в нумеруемый объем не включается.

Размеры полей: левое - 30мм, правое - 10 мм, верхнее - 15 мм, нижнее - 15 мм.

При написании допускаются только общепринятые сокращения (например, тыс. руб.).

Названия разделов пишут прописными буквами, полужирное начертание. Названия подразделов, начинают с прописной и пишут строчными буквами, начертание полужирное. Каждый раздел следует начинать с нового листа. Название разделов размещают в верней части листа, по центру. Точка в конце названия раздела не ставится, переносы не допускаются, заголовки не подчеркиваются. Расстояние между заголовком и текстом должно составлять 1 интервал, расстояние между заголовком раздела и подраздела - 1 интервал.

Разделы имеют порядковую нумерацию, нумеруются арабскими цифрами: подразделы, пункты нумеруются в пределах разделов.

Страницы курсового проекта нумеруют арабскими цифрами.

Титульный лист не включают в общую нумерацию. На титульном листе номер не ставится, на последующих страницах номер проставляется внизу страницы выравнивание от центра. Графический материал, выполненный на отдельных листах, включается в порядковую нумерацию.

Иллюстрации обозначают словом Рис. и нумеруют в пределах раздела (например, Рис. 1.2 – второй рисунок первого раздела). Наименование иллюстрации помещают над нею, по центру, поясняющие записи – под ней, номер иллюстрации – ниже поясняющей надписи.

Например:

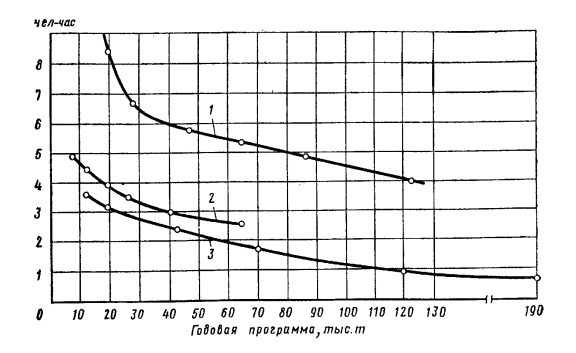

Рисунок 1.2 - Трудоемкость производства 1 т заготовок в зависимости от годовой программы

Таблицы нумеруются арабскими цифрами в пределах раздела.

Таблица имеет заголовок, над которым в правом верхнем углу пишут, например, Таблица 1.2 (вторая таблица первого раздела).

Иллюстрации и таблицы размещают в курсовом проекте после первого упоминания о них в тексте. На все таблицы должны быть ссылки в тексте, например, «… в таблице 1.2». Для таблиц применяется шрифт 12.

Например:

Таблица 1.2 - Название таблицы

Все формулы нумеруются, и дается расшифровка значений: (3.1) первая формула первого раздела. где 3-номер раздела, 1-номер формулы в данном разделе. Затем идет ссылка на литературу в квадратных скобках, страницу в данном учебнике. Например: (3.1) [3 стр.45]

Сноски по тексту, которые указывают, из каких литературных источников брался материал, оформляются следующим образом*:* [3 стр. 45],

где 3 – номер источника информации из списка используемой литературы,

стр. 45 – номер страницы, к которой обращается автор курсового проекта.